# Finding and Using Geofeed Data

Massimo Candela (presenting) NTT massimo@ntt.net

Randy Bush IIJ & Arrcus randy@psg.com

Warren Kumari Google warren@kumari.net

Russ Housley Vigil Security housley@vigilsec.com

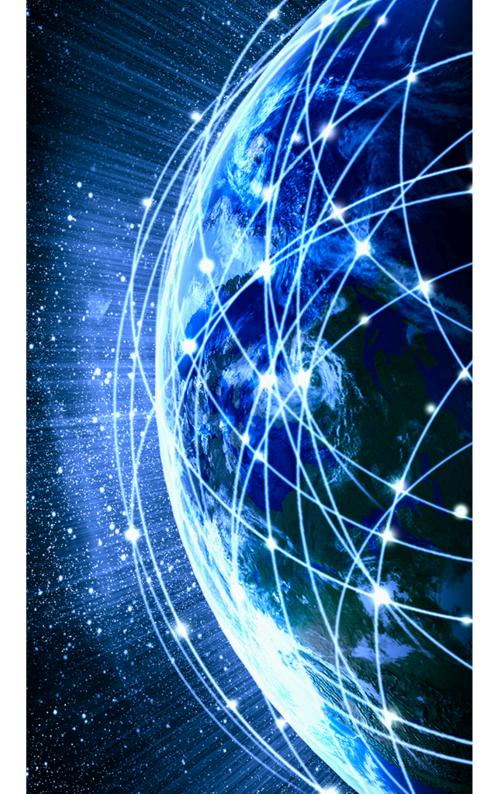

#### IP geolocation

- IP geolocation is needed in various occasions
  - To respect country regulations
  - To provide localized content
  - Troubleshooting
  - Research

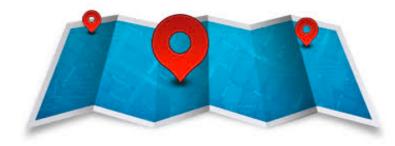

#### What's the problem?

- Unfortunately there is no:
  - Central repo
  - Common strategy
  - Authoritative data
- Many companies have their own dataset
  - Or enrich datasets of geolocation providers
- If the geolocation is wrong you have to contact many organizations

### What if my geolocation is wrong?

- MaxMind: <u>https://support.maxmind.com/geoip-data-correction-request/</u>
- dbip: <u>https://db-ip.com/report/?addr=\_YOUR\_IP</u>
- IP Info: <u>https://ipinfo.io/contact?s=correction</u>
- RIPE IPmap: <a href="https://ipmap.ripe.net/api/v1/crowdsource/\_IP\_OR\_PREFIX\_">https://ipmap.ripe.net/api/v1/crowdsource/\_IP\_OR\_PREFIX\_</a>
- IPdata.co: <u>support@ipdata.co</u>
- IP2Location: <u>support@ip2location.com</u>
- IPhub: <u>https://iphub.info/contact</u>
- IPIP: <u>support@ipip.net</u>
- IPligence: <u>https://www.ipligence.com/contact</u>
- Neustar's IP GeoPoint: N/A try generic support
- NetAcuity: N/A try generic contact

#### Geofeeds

#### Geofeeds

- Format for self-published IP geolocation feeds
  - <u>https://tools.ietf.org/html/rfc8805</u>
- Only if/what you want to publish
- Flexible
  - Geolocate single IPs or entire prefixes (longest prefix match)
  - Geolocate at whatever level you wish (from nothing to city)
- Adopted by Google and many geolocation providers

#### Geofeeds format

- IP/prefix,country,region,city,
- Country expressed in 2 letter ISO 3166-1 alpha2
  - <u>https://www.iso.org/obp/ui/#search</u>
- Region expressed in ISO 3166-2
  - Go in <u>https://www.iso.org/obp/ui/#search</u>
  - Search for the country and click
  - Search for the region code
- City in free UTF-8 text format
  - I recommend the name in the GeoNames dataset
  - <u>https://public.opendatasoft.com/explore/dataset/geonames-all-cities-with-a-population-1000/table/?disjunctive.country</u>

#### Geofeeds examples

- 192.0.2.0/24,,,,
- 194.0.2.0/25,US,,,
- 140.0.0/16,IT,IT-62,,
- 140.0.1.1, IT, IT-62, Frosinone,

#### Geofeed support

| From                                              | Seply → Forward → Archive → Archive → Junk → Delete More → |
|---------------------------------------------------|------------------------------------------------------------|
| Subject Geofeed support                           | 11/09/2020, 17:27                                          |
| ⊤o Me <massimo@us.ntt.net> 🚖</massimo@us.ntt.net> |                                                            |
| Hi Massimo,                                       |                                                            |
|                                                   |                                                            |

I watched your LACNIC webinar on geolocation two weeks ago. While I was already using geofeed with Google and <u>IPInfo.io</u>, I contacted the geolocation providers on your list and was able to set up automatic updates with pretty much all of them.

I thought I could share my list:

DB-IP - Geofeed supported <u>Google</u> - Geofeed supported <u>IP2Location</u> - Geofeed supported <u>IPData.io</u> - Geofeed supported <u>IPGeolocation.io</u> - Geofeed supported <u>IPHub</u> - Geofeed supported <u>IPInfo.io</u> - Geofeed supported Maxmind - Geofeed supported

But no central repo

## Indexing Geofeeds in RPSL

#### Proposed (simple) solution

- Finding and Using Geofeed Data
  - Draft: <a href="https://tools.ietf.org/html/draft-ymbk-opsawg-finding-geofeeds-04">https://tools.ietf.org/html/draft-ymbk-opsawg-finding-geofeeds-04</a>
  - We asked for adoption in opsawg
- We use a remark of a inet(6)num to point to a geofeed file

inet(6)num: 192.0.2.0/24
remarks: Geofeed <u>https://geo.ip.gin.ntt.net/geofeed.csv</u>

In ARIN inet(6)num => NetRange and remarks => Comment

- Ideally, RPSL would be augmented to define a new "geofeed:" attribute in the inet(6)num class
- Geolocation providers already access this data
- After you can focus on keeping up-to-date your CSV file

### When publishing

- Geofeed data can have more granularity of the inet(6)num
- Geofeed files SHOULD be served over HTTPS
- Once linked, you don't need the RIR portal anymore
- Multiple inet(6)num can refer to the same goofeed file
  - In one file you can collect all your prefixes
  - But only if the file is not signed!
- An optional authenticator MAY be appended
  - Is the Geofeed data authorized by the 'owner'? The inetnum which points to the geofeed file provides some assurance
  - Additionally, a digest of the main body of the file signed by the private key of the relevant RPKI certificate for the covering prefix can be added

### When fetching

- Prefixes outside of the referring inet(6)num MUST be discarded
- The most specific inet(6)num object with a geofeed reference MUST be used
  - Both customers and providers can fix a geolocation
- You can parse bulk whois data!
  - Publicly available over FTP for RIPE, LACNIC, AFRINIC, APNIC
  - Partially available for ARIN, or
    - You ask bulk access (geo providers already use such data), or
    - You get the NetRanges from bulk and Comments from whois/rdap

#### Tool: geofeed-finder

- Available on GitHub
  - <u>https://github.com/massimocandela/geofeed-finder</u>

- Steps
  - Run the binary ./geofeed-finder-linux-x64
  - See the final geofeed file in result.csv

massimo:geofeed-finder massimocandela\$

I

#### Tool: geofeed-finder

- The output is a big goofeed file
- Geolocation providers already supporting geofeeds don't have to do anything
  - Just periodically run the geofeed-finder and import result.csv

### Questions?

**Massimo Candela** 

NTT <u>massimo@ntt.net</u> Twitter: @webrobotics

> Randy Bush IIJ & Arrcus randy@psg.com

Warren Kumari Google warren@kumari.net

Russ Housley Vigil Security housley@vigilsec.com